# Package 'resmush'

February 2, 2024

<span id="page-0-0"></span>Title Optimize and Compress Image Files with 'reSmush.it' Version 0.1.0

Description Compress local and online images using the 'reSmush.it' API service <<https://resmush.it/>>.

License MIT + file LICENSE

URL <https://dieghernan.github.io/resmush/>,

<https://github.com/dieghernan/resmush>

BugReports <https://github.com/dieghernan/resmush/issues>

**Depends** R  $(>= 3.6.0)$ 

**Imports** cli, curl, httr2 ( $> = 1.0.0$ ), tools, utils

**Suggests** grid, knitr, png, rmarkdown, test that  $(>= 3.0.0)$ 

VignetteBuilder knitr

Config/Needs/website dieghernan/gitdevr, xfun, dplyr, tibble, devtools

Config/testthat/edition 3

Config/testthat/parallel true

Encoding UTF-8

RoxygenNote 7.3.1

X-schema.org-keywords r, compress-images, optimize-images, resmushit, api

NeedsCompilation no

Author Diego Hernangómez [aut, cre, cph] (<<https://orcid.org/0000-0001-8457-4658>>)

Maintainer Diego Hernangómez <diego.hernangomezherrero@gmail.com>

Repository CRAN

Date/Publication 2024-02-02 19:50:02 UTC

## <span id="page-1-0"></span>R topics documented:

```
resmush_dir . . . . . . . . . . . . . . . . . . . . . . . . . . . . . . . . . . . . . . . . . 2
resmush_file . . . . . . . . . . . . . . . . . . . . . . . . . . . . . . . . . . . . . . . . . 4
resmush_url . . . . . . . . . . . . . . . . . . . . . . . . . . . . . . . . . . . . . . . . . 5
```
#### **Index** [8](#page-7-0) **8**

<span id="page-1-1"></span>resmush\_dir *Optimize files of several directories*

#### Description

Optimize all the local files of a directory (or list of directories) using the [reSmush.it API.](https://resmush.it/)

#### Usage

```
resmush_dir(
 dir,
 ext = "\\. (png|jpe?g|bmp|gif|tif|webp)$",
 suffix = "resmush",overwrite = FALSE,
 progress = TRUE,
 report = TRUE,recursive = FALSE,
  ...
```
### $\mathcal{L}$

#### Arguments

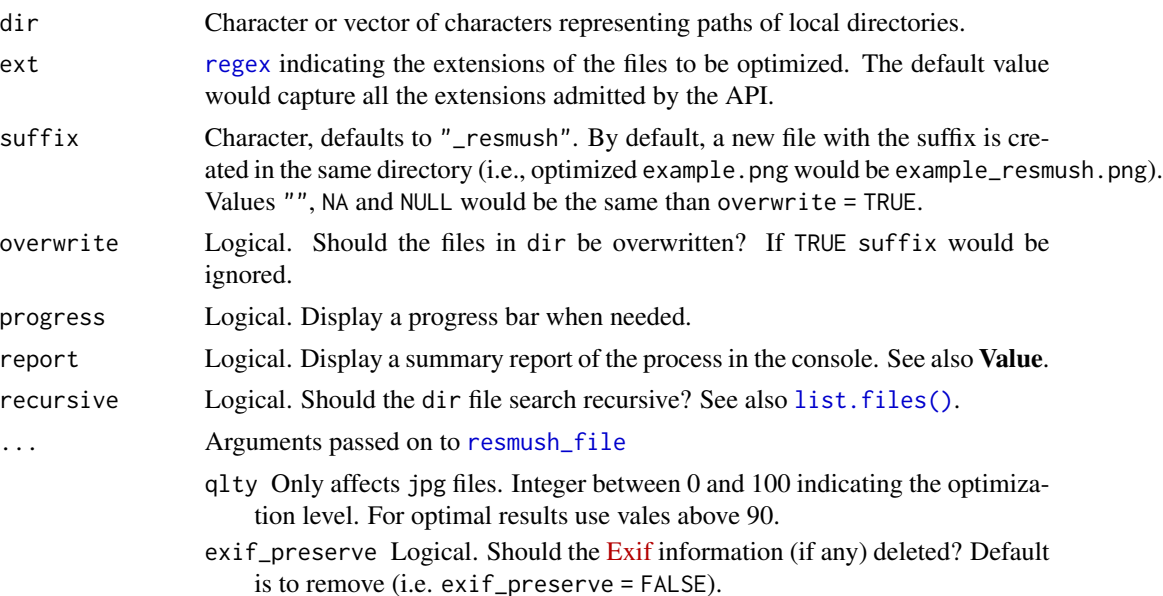

#### <span id="page-2-0"></span>Value

Writes on disk the optimized file if the API call is successful in the directories specified in dir.

In all cases, a (invisible) data frame with a summary of the process is returned as well.

#### See Also

[reSmush.it API](https://resmush.it/api) docs.

See [resmush\\_clean\\_dir\(\)](#page-0-0) to clean a directory of previous runs.

Other functions for optimizing: [resmush\\_file\(](#page-3-1)), [resmush\\_url\(](#page-4-1))

#### Examples

```
# Get example dir and copy
example_dir <- system.file("extimg", package = "resmush")
temp_dir <- tempdir()
file.copy(example_dir, temp_dir, recursive = TRUE)
# Dest folder
dest_folder <- file.path(tempdir(), "extimg")
# Non-recursive
resmush_dir(dest_folder)
resmush_clean_dir(dest_folder)
# Recursive
summary <- resmush_dir(dest_folder, recursive = TRUE)
# Same info in the invisible df
summary[, -c(1, 2)]# Display with png
if (require("png", quietly = TRUE)) {
  a_png <- grepl("png$", summary$dest_img)
  my_png <- png::readPNG(summary[a_png, ]$dest_img[2])
  grid::grid.raster(my_png)
}
# Clean up example
unlink(dest_folder, force = TRUE, recursive = TRUE)
```
<span id="page-3-1"></span><span id="page-3-0"></span>resmush\_file *Optimize a local file*

#### Description

Optimize local images using the [reSmush.it API.](https://resmush.it/)

#### Usage

```
resmush_file(
  file,
  suffix = "_resmush",
  overwrite = FALSE,
 progress = TRUE,
  report = TRUE,
  qlty = 92,exif_preserve = FALSE
)
```
#### Arguments

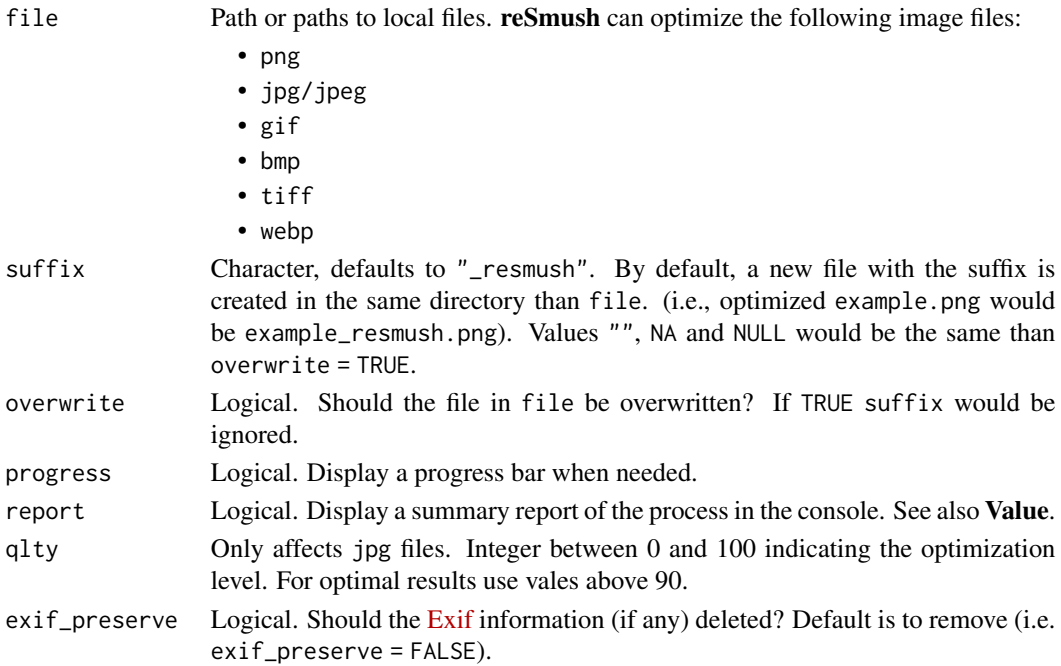

#### Value

Writes on disk the optimized file if the API call is successful in the same directory than file. With the option report = TRUE a summary report is displayed in the console. In all cases, a (invisible) data frame with a summary of the process used for generate the report is returned.

#### <span id="page-4-0"></span>resmush\_url 5

#### See Also

[reSmush.it API](https://resmush.it/api) docs.

```
resmush_clean_dir() to clean a directory of previous runs.
Other functions for optimizing: resmush_dir(), resmush_url()
```
#### Examples

```
png_file <- system.file("extimg/example.png", package = "resmush")
# For the example, copy to a temporary file
tmp_png <- tempfile(fileext = ".png")
file.copy(png_file, tmp_png, overwrite = TRUE)
resmush_file(tmp_png)
# Several paths
jpg_file <- system.file("extimg/example.jpg", package = "resmush")
tmp_jpg <- tempfile(fileext = ".jpg")
file.copy(jpg_file, tmp_jpg, overwrite = TRUE)
# Output summary in console
summary <- resmush_file(c(tmp_png, tmp_jpg))
# Similar info in an (invisible) data frame as a result
summary
# Display with png
if (require("png", quietly = TRUE)) {
  my_png <- png::readPNG(summary$dest_img[1])
  grid::grid.raster(my_png)
}
# With parameters
resmush_file(tmp_jpg)
resmush_file(tmp_jpg, qlty = 10)
```
<span id="page-4-1"></span>

#### <span id="page-5-0"></span>Description

Optimize and download an online image using the [reSmush.it API.](https://resmush.it/)

#### Usage

```
resmush_url(
 url,
 outfile = file.path(tempdir(), basename(url)),
 overwrite = FALSE,
 progress = TRUE,
 report = TRUE,qlty = 92,exif_preserve = FALSE
\mathcal{L}
```
#### Arguments

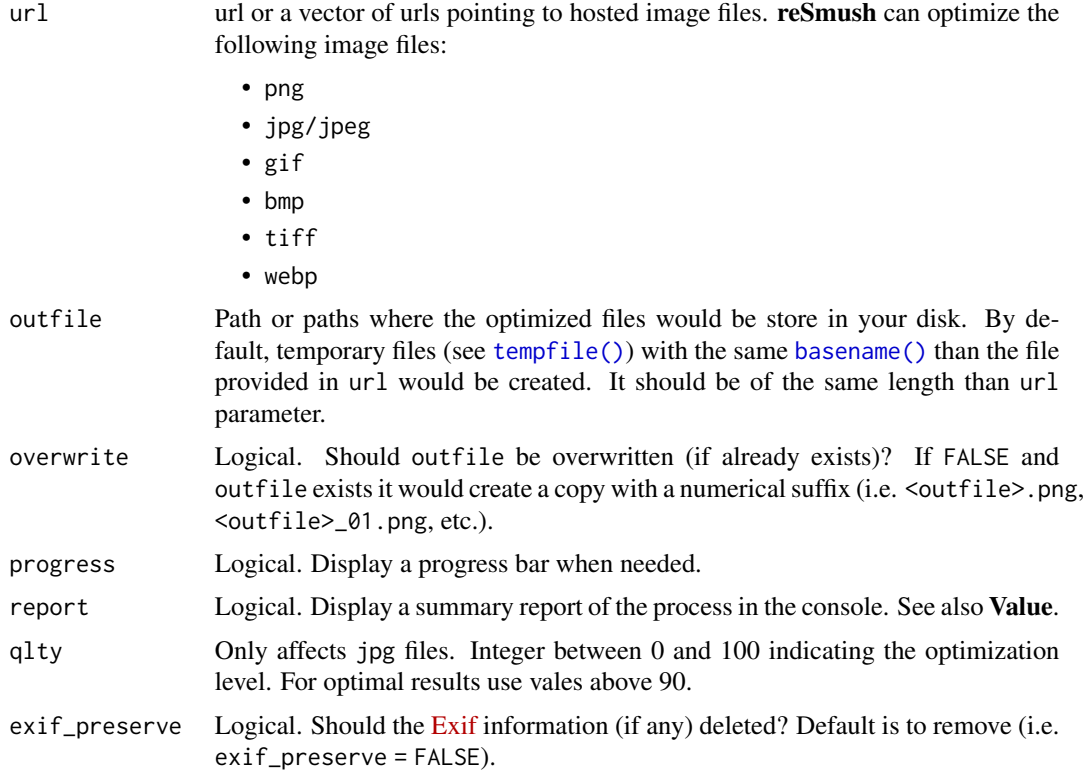

#### Value

Writes on disk the optimized file if the API call is successful. In all cases, a (invisible) data frame with a summary of the process is returned as well.

If any value of the vector outfile is duplicated, resmush\_url() would rename the output with a suffix \_01. \_02, etc.

<span id="page-6-0"></span>resmush\_url 7

#### See Also

[reSmush.it API](https://resmush.it/api) docs.

Other functions for optimizing: [resmush\\_dir\(](#page-1-1)), [resmush\\_file\(](#page-3-1))

#### Examples

```
# Base url
base_url <- "https://raw.githubusercontent.com/dieghernan/resmush/main/inst/"
png_url <- paste0(base_url, "/extimg/example.png")
resmush_url(png_url)
# Several urls
jpg_url <- paste0(base_url, "/extimg/example.jpg")
summary <- resmush_url(c(png_url, jpg_url))
# Returns an (invisible) data frame with a summary of the process
summary
# Display with png
if (require("png", quietly = TRUE)) {
  my_png <- png::readPNG(summary$dest_img[1])
  grid::grid.raster(my_png)
}
# Use with jpg and parameters
resmush_url(jpg_url)
resmush_url(jpg_url, qlty = 10)
```
# <span id="page-7-0"></span>Index

∗ optimize resmush\_dir, [2](#page-1-0) resmush\_file, [4](#page-3-0) resmush\_url, [5](#page-4-0) basename(), *[6](#page-5-0)*

list.files(), *[2](#page-1-0)*

```
regex, 2
resmush_clean_dir(), 3, 5
resmush_dir, 2, 5, 7
resmush_file, 2, 3, 4, 7
resmush_url, 3, 5, 5
```
tempfile(), *[6](#page-5-0)*